## Risk Illustrations - Report **Content**

Last Modified on 19/08/2022 4:07 pm BST

The **Report Content** tab allows you to amend the **Capacity for Loss Supporting Statement** , enter a **Recommendation Summary** and **Target Portfolio Summary.**

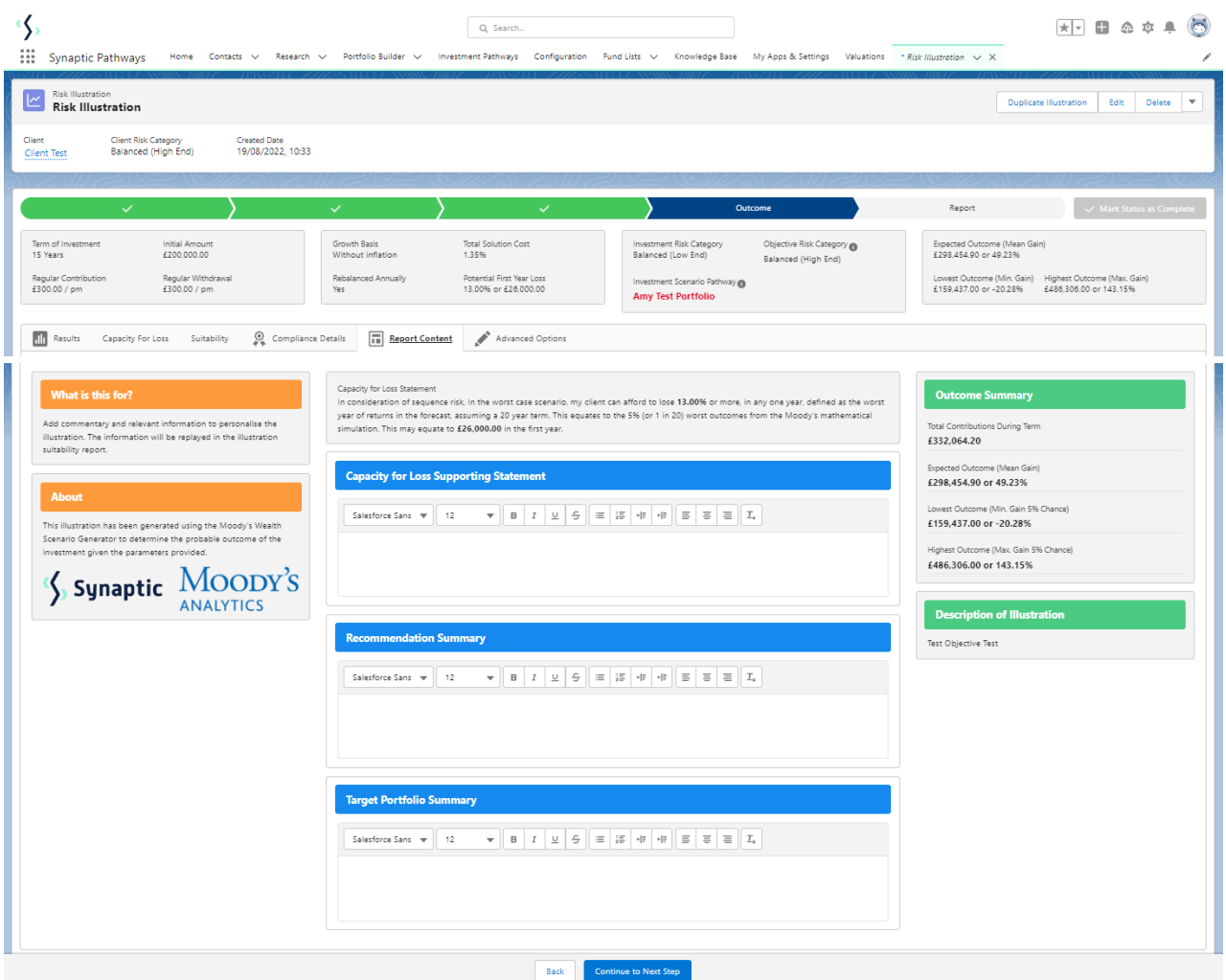

They will pull through to the **Report**:

## **Capacity for Loss Supporting Statement:**

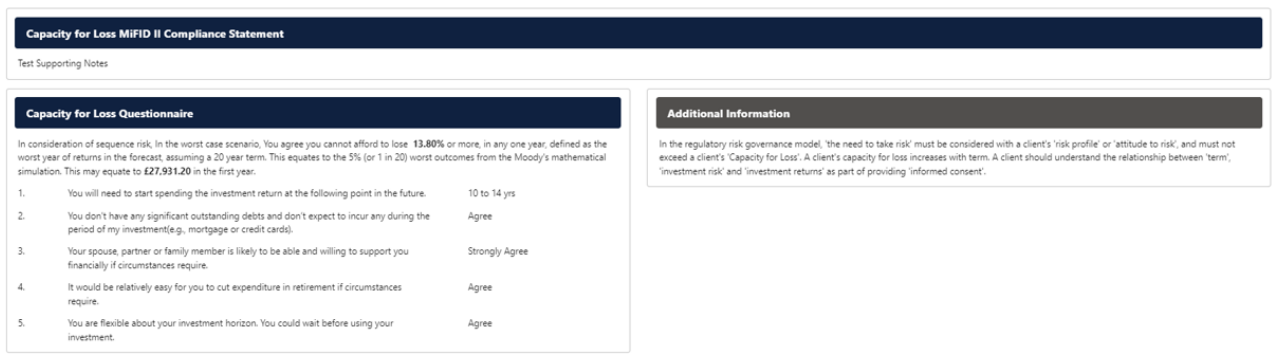

## **Recommendation Summary**

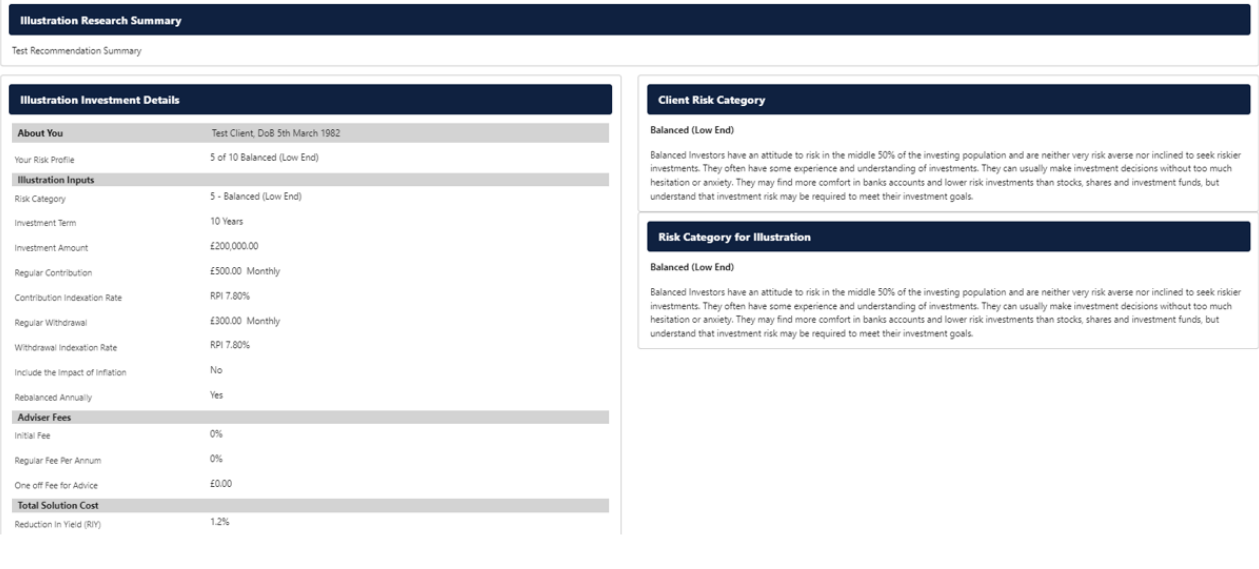

Risk [Illustrations](http://kb.synaptic.co.uk/help/risk-illustrations-charts) - Charts